### Introduction to Web Programming CSCI P-14300

### Lecture 2 SQL

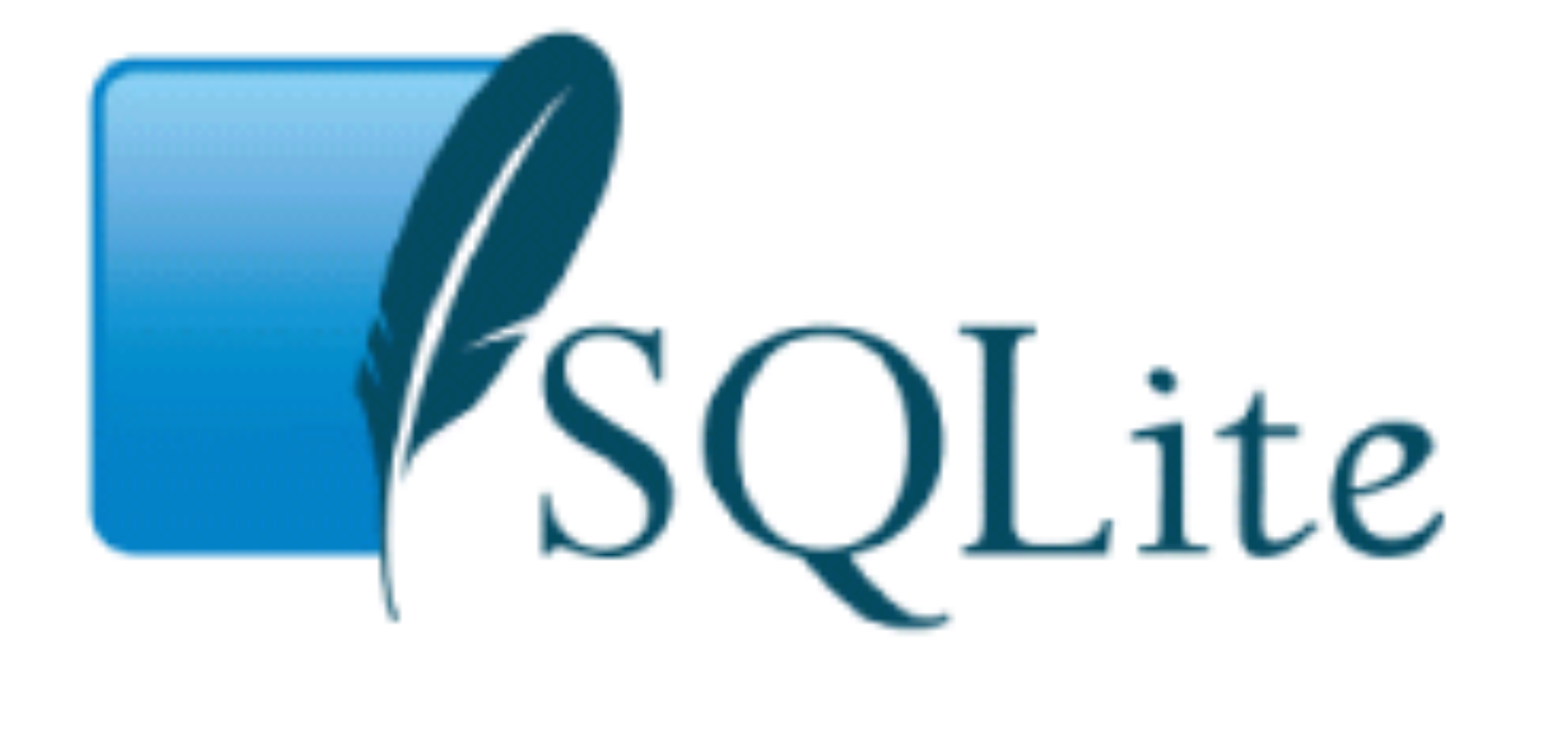

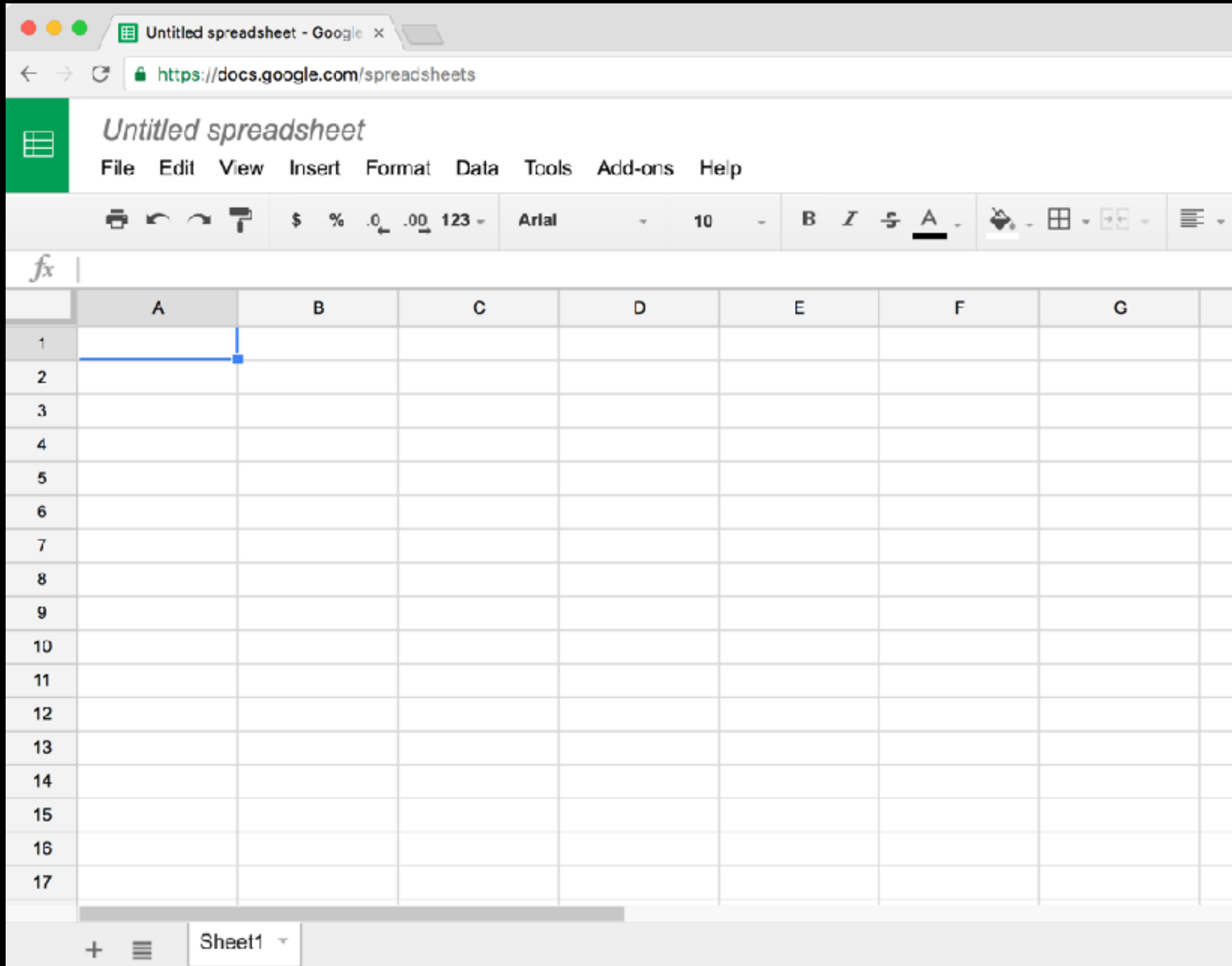

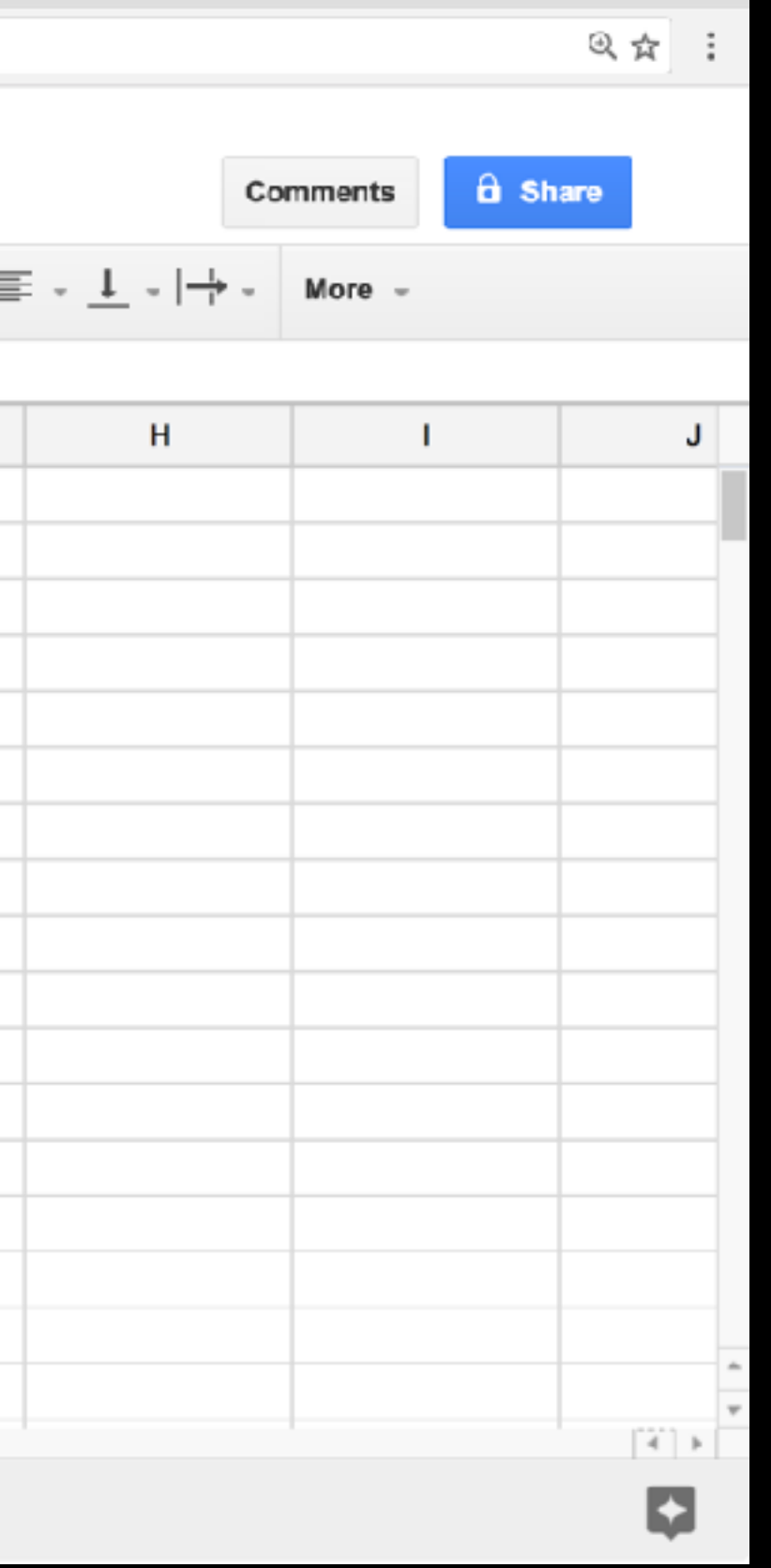

#### CREATE ...

- INSERT ...
- SELECT ...
- UPDATE ...
- DELETE ...
- $\overline{\bullet}$   $\overline{\bullet}$   $\overline{\bullet}$

#### **CREATE** TABLE 'registrants' ('id' INTEGER PRIMARY KEY, 'name' TEXT, 'dorm' TEXT)

**INSERT** INTO 'registrants' (name, dorm) VALUES('David', 'Matthews')

**SELECT** \* FROM 'registrants' 

UPDATE 'registrants' SET name = 'David Malan' where id = 1

**DELETE** FROM 'registrants' WHERE id = 1

...

## INTEGER REAL TEXT BLOB

#### date

time 

datetime 

...

#### PRIMARY KEY

#### **UNIQUE**

#### **INDEX**

#### NOT NULL

#### FOREIGN KEY

- $\bullet\quad\bullet\quad\bullet$ 
	- -
- 
- 
- 
- -
- -
- 
- 
- 
- - -
- 
- -
- 
- 
- 
- 
- 
- -
	-
	-
- 
- 
- -
- 
- -
- 
- 
- 
- -
- 
- 
- 
- 

#### hash = pwd context.encrypt(request.form.get("password"))

### Walkthroughs

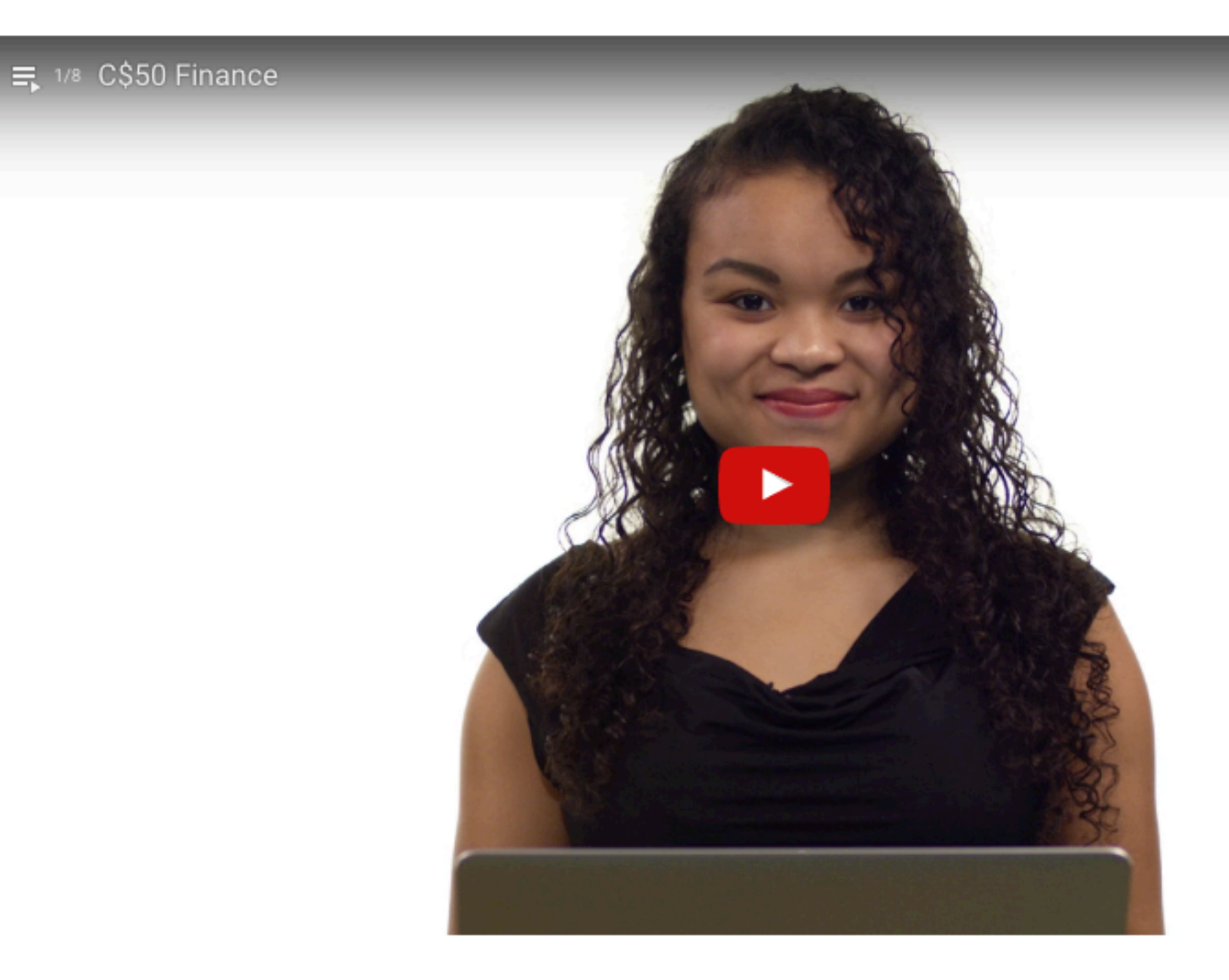

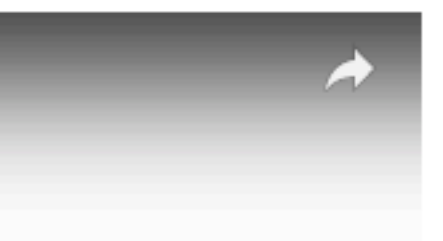

- seminar by Davey on Web Scraping
- seminar by Hailey on Git

# Project 2

due Mon 7/3 before class

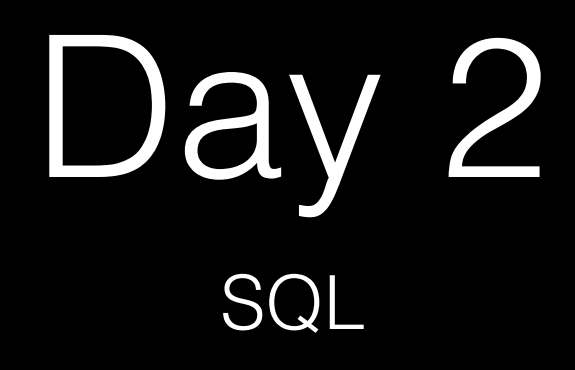